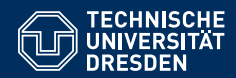

# KNOWLEDGE GRAPHS

**Lecture 7: Advanced Features of SPARQL (2)**

**Markus Krotzsch ¨ Knowledge-Based Systems**

TU Dresden, 27th Nov 2018

# Projection and Solution Set Modifiers

### Review

### **SPARQL:**

- . . . is the W3C-standard for querying RDF graphs
- ... at its core relies on basic graph patterns (BGPs)
- ... returns sequences or multi-sets of partial functions ("solutions")

### **Wikidata:**

- ... is a large, free knowledge graph & open community
- ... can be viewed as a document-centric or graph-based database
- . . . provides an RDF-mapping, linked-data exports, and the SPARQL-based Wikidata query service (WDQS)

In this lecture: many more SPARQL features

Markus Krötzsch, 27th Nov 2018 (State of the State of the Showledge Graphs Slide 2 of 32

# From patterns to queries

### **SELECT clauses**

- specify the bindings that get returned (projection = removal of some bindings from results)
- may define additional results computed by functions
- may define additional results computed by aggregates

**Example 7.1:** Find cities and their population densities:

SELECT ?city (?population/?area AS ?populationDensity)

WHERE {

?city rdf:type eg:city ;

eg:population ?population ;

eg:areaInSqkm ?area .

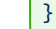

### Projection and Duplicates

### Projection can increase the multiplicity of solutions

**Definition 7.2:** The projection of a solutions mapping  $\mu$  to a set of variables *V* is the restriction of the partial function  $\mu$  to variables in *V*. The projection of a solution sequence is the set of all projections of its solution mappings, ordered by the first occurrence of each projected solution mapping.

The cardinality of a solution mapping  $\mu$  in a solution  $\Omega$  is the sum of the cardinalities of all mappings  $v \in \Omega$  that project to the same mapping  $\mu$ .

**Note:** This definition also works if additional results are defined by functions or aggregates. Solution mappings are extended first by adding the bound variables, and then subjected to projection.

The keyword DISTINCT can be used after SELECT to remove duplicate solutions (=to set multiplicity of any element in the result to 1)

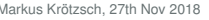

Knowledge Graphs **Knowledge Graphs** Slide 5 of 32

# Groups, Union, Minus, Optional, Subqueries

# Solution set modifiers

SPARQL supports several expressions after the query's WHERE clause:

- ORDER BY defines the desired order of results
	- Can be followed by several expressions (separated by space)
	- May use order modifiers ASC() (default) or DESC()
- LIMIT defines a maximal number of results
- OFFSET specifies the index of the first result within the list of all results Note: Both LIMIT and OFFSET should only be used on explicitly ordered results

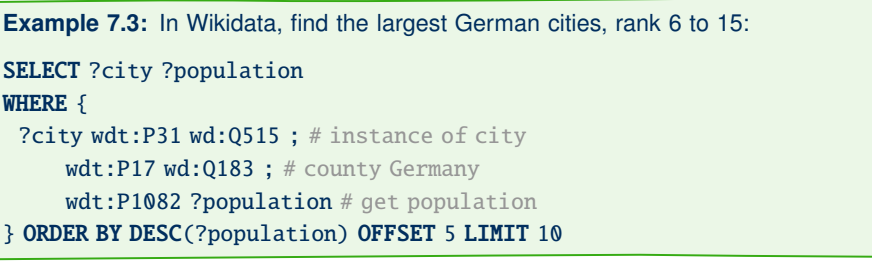

Markus Krötzsch, 27th Nov 2018 (State of State of State of State of State of State of State 6 of 32

### **Groups**

So far, all of our queries had a single pattern consisting of

- triple patterns
- property path patterns
- filters

When introducing further features, we will often have to group them: this is done with braces  $\{ \ldots \}$ 

**Terminology:** A query part within braces is called a group graph pattern in SPARQL.

We were already using group graph patterns in all queries: the part after WHERE is one Semantically, results of juxtaposed group graph patterns are combined using Join.

### Union

}

The **UNION** operator allows us to obtain the union of the results of two group graph patterns.

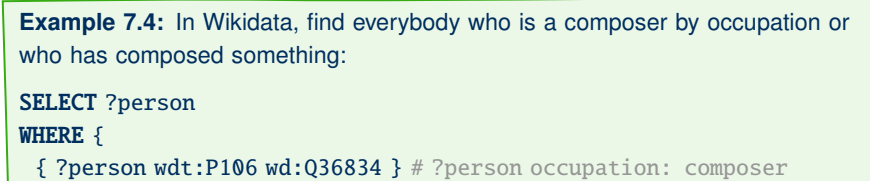

**UNION** 

{ ?music wdt:P86 ?person } # ?music composer: ?person

UNION produces the union of results and adds up multiplicities

### $\rightarrow$  using DISTINCT might be necessary

Markus Krötzsch, 27th Nov 2018 (State of the State of the State of State of the State 9 of 32

# Semantics of UNION

The semantics of UNION is defined by the operation  $Union(M_1, M_2)$  that computes the union of two multisets  $M_1$  and  $M_2$  of solution mappings:

**Definition 7.6:** Given multisets  $M_1$  and  $M_2$  of solution mappings, we define the multiset

Union(*M*<sub>1</sub>, *M*<sub>2</sub>) = { $\mu$  |  $\mu$  ∈ *M*<sub>1</sub> or  $\mu$  ∈ *M*<sub>2</sub>}

with the cardinality of a solution mapping  $\mu$  defined as

$$
card_{\text{Union}(M_1,M_2)}(\mu) = card_{M_1}(\mu) + card_{M_2}(\mu).
$$

# Semantics of SPARQL queries

SPARQL query features are defined by corresponding query algebra operations that produce results (i.e., multisets of solution mappings).

We already encountered some such operations:

- eval<sub>G</sub> produced results for BGPs and property path patterns
- Join computed the natural join of two results

We omitted the according operation for **FILTER** so far. It is simple; we just need to take into account that the meaning of some filter expressions (e.g., NOT EXISTS) depends on the given RDF graph:

**Definition 7.5:** Given a filter expression  $\varphi$ , a multiset *M* of solution mappings, and an RDF graph *G*, we define the multiset

Filter( $\varphi$ , *M*, *G*) = { $\mu$  |  $\mu \in M$  and  $\varphi$  evaluates to true for  $\mu$  (over *G*)}

with the cardinality of a solution mapping  $\mu$  defined as card<sub>Filter( $\varphi$ ,*M*,*G*)( $\mu$ ) =</sub> card<sub>*M*</sub> $(\mu)$ .

Markus Krötzsch, 27th Nov 2018 (State of the State of the State of the State of the State of the State 10 of 32

### Minus

The MINUS operator allows us to remove the results of one group graph pattern from the results of another.

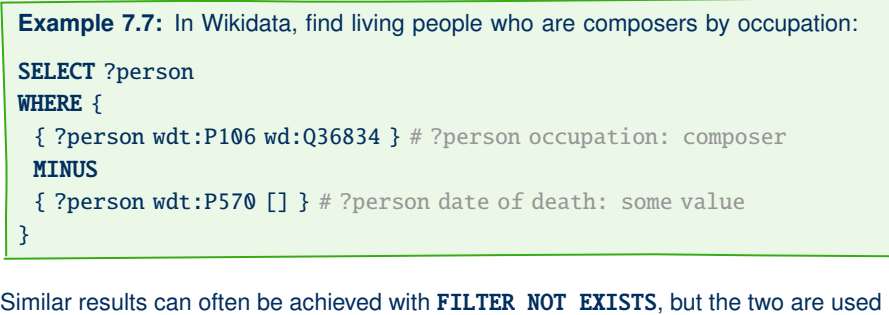

differently: MINUS and FILTER NOT EXISTS behave differently, e.g., when applied to a group graph

patterns that do not share any variables.

Markus Krötzsch, 27th Nov 2018 **Knowledge Graphs** Knowledge Graphs **slide 11 of 32** slide 11 of 32

Markus Krötzsch, 27th Nov 2018 **Knowledge Graphs** Knowledge Graphs **slide 12 of 32** of 32

### Semantics of MINUS

The semantics of **MINUS** is defined by the operation Minus( $M_1$ ,  $M_2$ ) that computes the set difference of two results  $M_1$  and  $M_2$ :

**Definition 7.8:** Given multisets  $M_1$  and  $M_2$  of solution mappings, we define the multiset

Minus( $M_1, M_2$ ) = { $\mu \mid \mu \in M_1$  and for all  $\mu' \in M_2 : \mu$  and  $\mu'$  are not compatible or have disjoint domains: dom $(\mu) \cap \text{dom}(\mu') = \emptyset$ 

with the cardinality of a mapping  $\mu$  defined as  $card_{Minus(M_1,M_2)}(\mu) = card_{M_1}(\mu)$ .

**Recall:** mappings  $\mu_1$  and  $\mu_2$  are compatible if  $\mu_1(x) = \mu_2(x)$  for all variable names  $x \in \text{dom}(\mu_1) \cap \text{dom}(\mu_2)$ 

**Note:** Minus(*M*<sup>1</sup>, *M*2) does not depend on cardinalities of mappings in *M*2.

Markus Krötzsch, 27th Nov 2018 (State 13 of 32 Side 13 of 32 Side 13 of 32 Side 13 of 32

# Optional and filters

### What does the following query mean?

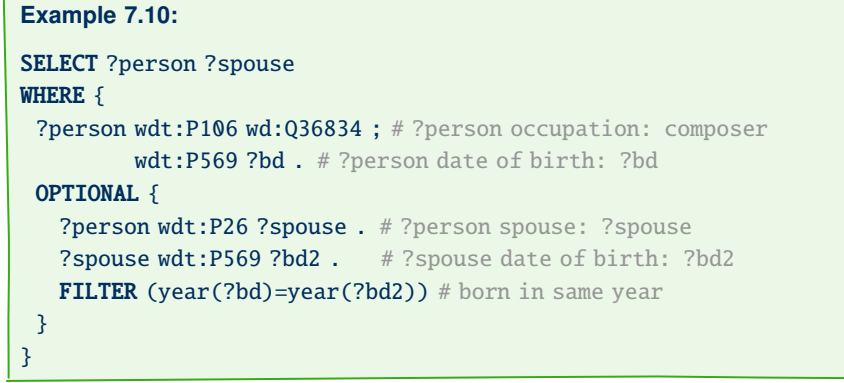

SPARQL: "Composers, and, optionally, their spouses that were born in the same year."

Markus Krötzsch, 27th Nov 2018 **Knowledge Graphs** Knowledge Graphs **slide 15 of 32** slide 15 of 32

### **Optional**

The OPTIONAL operator is used to extend solution mappings with additional, optional information.

**Example 7.9:** In Wikidata, find composers, and, optionally, their spouses: SELECT ?person ?spouse WHERE { ?person wdt:P106 wd:Q36834 # ?person occupation: composer OPTIONAL { ?person wdt:P26 ?spouse } # ?person spouse: ?spouse }

Solutions for queries with OPTIONAL may leave some query variables unbound (people without spouses in the example).

**Note:** Like FILTER, OPTIONAL patterns are used inside one group graph pattern, together with triple patterns etc.

Markus Krötzsch, 27th Nov 2018 (State of the State of the State of State of State of State 14 of 32

### Semantics of OPTIONAL

The semantics of **OPTIONAL** is defined by the operation LeftJoin( $M_1, M_2, \varphi, G$ ) that augments solutions in  $M_1$  with compatible solutions in  $M_2$  if this combination satisfies the filter condition  $\varphi$  (w.r.t. graph  $G$ ):

**Definition 7.11:** Given multisets  $M_1$  and  $M_2$  of solution mappings, a filter expression  $\varphi$ , and an RDF graph *G*, we define the multiset

LeftJoin( $M_1, M_2, \varphi, G$ ) = Filter( $\varphi$ , Join( $M_1, M_2$ ), *G*)∪

 $\{\mu_1 \in M_1 \mid \text{for all } \mu_2 \in M_2 : \mu_1 \text{ incompatible } \mu_2 \text{ or } \}$ 

 $\varphi$  evaluates to false on  $\mu_1 \uplus \mu_2$  (over *G*)}

with the cardinality of each mapping  $\mu$  being its cardinality in Filter( $\varphi$ , Join( $M_1, M_2$ ), *G*) (in case  $\mu \in \text{Filter}(\varphi, \text{Join}(M_1, M_2), G)$ ) or in  $M_1$  (in case  $\mu \notin \text{Filter}(\varphi, \text{Join}(M_1, M_2), G)$ ). Note that only one of the two cases can occur.

### **Recall:** mappings  $\mu_1$  and  $\mu_2$  are compatible if  $\mu_1(x) = \mu_2(x)$  for all variable names

### **Subqueries**

Subqueries are used to use results of other queries within queries, typically to achieve results that cannot be accomplished using other patterns.

**Example 7.12:** In Wikidata, find universities located in one of the 15 largest German cities: SELECT DISTINCT ?university ?city WHERE { { SELECT DISTINCT ?city ?population WHERE { ?city wdt:P31/wdt:P279\* wd:Q515 ; # instance of: city wdt:P17 wd:Q183 ; # country: Germany wdt:P1082 ?population . # population: ?population } ORDER BY DESC(?population) LIMIT 15 # get top 15 by ?population } ?university wdt:P31/wdt:P279\* wd:Q3918 ; # instance of: university wdt:P131+ ?city . # located in+: ?city }

Markus Krötzsch, 27th Nov 2018 (State 17 of 32 Knowledge Graphs Slide 17 of 32

### Semantics of subqueries

The semantics of subqueries does not require any special operator: the result multiset of the subquery is simply used like the result of any other (sub) group graph pattern.

#### **Notes:**

- The order of results from subqueries is not conveyed to the enclosing query (subqueries return multisets, not sequences).
- The use of ORDER BY is still meaningful to select top-*k* results by some ordering.
- Only selected variable names are part of the subquery result; other variables might be hidden from the enclosing query

Markus Krötzsch, 27th Nov 2018 (State of the State of the State of State of State 18 of 32

# Defining own values

It is often useful to add bindings to results that do not come directly from the database:

- Predefine batches of (tuples of) constants  $\rightarrow$  VALUES
- Define derived values by applying functions to query results  $\sim$  BIND

Both constructs behave slightly differently.

# Values and Bind

### Values

VALUES is used to inject pre-defined result multisets into the query evaluation.

**Example 7.13:** In Wikidata, find people who are composers, or musicians, or who play some instrument:

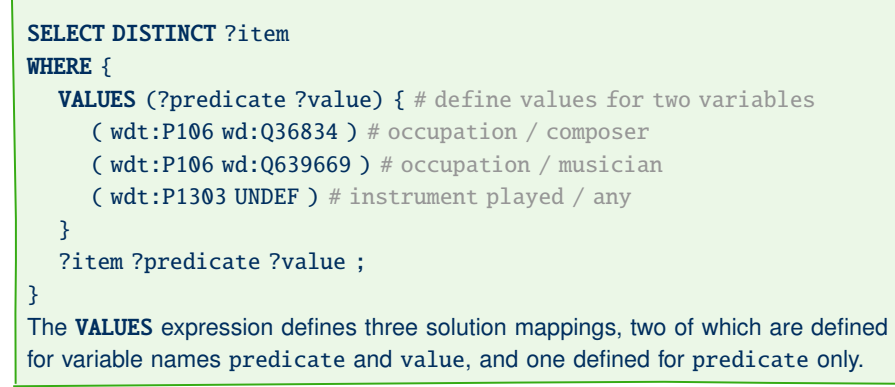

**Note:** One may leave away the  $($ ...) if values are given for just one variable.

```
Markus Krötzsch, 27th Nov 2018 Knowledge Graphs slide 21 of 32
```
### **Bind**

**BIND** is used to assign a computed value to a variable.

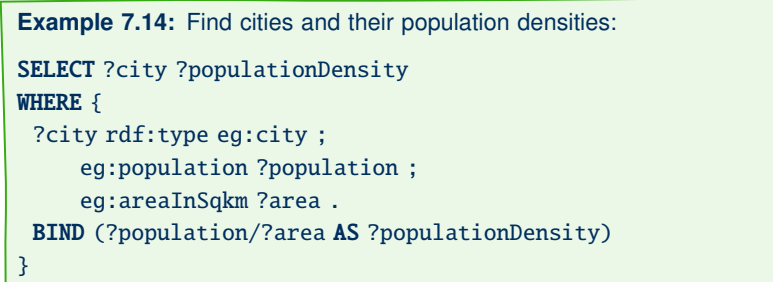

BIND can be used instead of expression assignments with AS in SELECT

However, variables assigned with BIND can already be used in the query pattern, but not before they were assigned.

Assignments of constants to variables are better realised with VALUES, which can be used before or after other patterns using the variable.

Semantics and usage of VALUES

### VALUES behaves just like a subquery with the specified result.

- As with subqueries, order does not matter.
- The special value UNDEF is used to signify that a variable should be unbound for a solution mapping
- Otherwise, only IRIs or literals can be used in **VALUES** especially no functions

In practice, the most important use of **VALUES** is to encode batch queries that ask for many possible options in a single query. Using this to ask about, say, 100 possible values in one query is much more efficient than sending 100 small queries or using nested UNION with 100 possibilities.

Markus Krötzsch, 27th Nov 2018 (State of the State of the State of State of State of State 22 of 32 of 32 of 32 of 32 of 32

# Semantics of BIND

The semantics of **BIND** is defined by the operation  $Extend(M, v, \varphi)$  that computes the extension of solution mappings in  $M$  by assigning the output of expression  $\varphi$  to variable name *v*.

**Definition 7.15:** Consider a variable name *v* and an expression  $\varphi$ . Given a solution mapping  $\mu$  such that  $\nu \notin dom(\mu)$ , we define an extended mapping

Extend $(\mu, \nu, \varphi)$  =  $\left\{\right.$  $\vert$  $\mu \cup \{v \mapsto \text{eval}(\mu(\varphi))\}$  if eval $(\mu(\varphi))$  is not "error"  $\mu$  if eval $(\mu(\varphi))$  is "error"

Given a multiset *M* of solution mappings, we define  $Extend(M, v, \varphi) =$  ${Extend(\mu, \nu, \varphi) \mid \mu \in M}$ , where the cardinalities of extended mappings are the same as in *M*.

**Notation:** eval $(\mu(\varphi))$  denotes evaluation of the expression obtained from  $\varphi$  by replacing variables by their values in  $\mu$ .

Markus Krötzsch, 27th Nov 2018 **Knowledge Graphs** Knowledge Graphs **Slide 24 of 32** of 32

# Summary: SPARQL algebra

We have already encountered a number of operators for extending results:

- Join $(M_1, M_2)$ : join compatible mappings from  $M_1$  and  $M_2$
- Filter( $\varphi$ , *M*, *G*): remove from multiset *M* all mappings for which  $\varphi$  does not evaluate to **EBV** "true"
- Union $(M_1, M_2)$ : compute the union of mappings from multisets  $M_1$  and  $M_2$
- Minus( $M_1, M_2$ ): remove from multiset  $M_1$  all mappings compatible with a non-empty mapping in  $M_2$
- LeftJoin $(M_1, M_2, \varphi, G)$ : extend mappings from  $M_1$  by compatible mappings from  $M_2$ when filter condition is satisfied; keep remaining mappings from  $M_1$  unchanged
- Extend $(M, v, \varphi)$ : extend all mappings from *M* by assigning *v* the value of  $\varphi$ .

SPARQL also defines operators for solution set modifiers, which work on lists of mappings ("ordered multisets"):

- OrderBy(*L*, condition): sort list by a condition
- Slice(*L*, start, length): apply limit and offset modifiers

### Further operators exist, e.g., Distinct(*L*).

Markus Krötzsch, 27th Nov 2018 (State of the State of the Showledge Graphs Slide 25 of 32

# Grouping and aggregates

Aggregate functions compute values from multisets of solution mappings (rather than from individual mappings)

Grouping is used to split a multiset of solutions into several multisets based on some key that is computed for each solution

**Example 7.16:** In Wikidata, find the ten most common professions of people born in Dresden:

SELECT ?job (COUNT(?person) as ?count) WHERE  $\{$ 

?person wdt:P19 wd:Q1731 ; # born in: Dresden wdt:P106 ?job . # occuptation: ?job

} GROUP BY ?job

### ORDER BY DESC(?count) LIMIT 10

Note: we can select non-aggregate terms used for grouping (since they are the same across the whole group!).

#### Markus Krötzsch, 27th Nov 2018 Knowledge Graphs slide 27 of 32

#### Markus Krötzsch, 27th Nov 2018 **Knowledge Graphs** Knowledge Graphs **slide 28 of 32** of 32

# **Aggregates**

Markus Krötzsch, 27th Nov 2018 (State of the State of the Showledge Graphs Slide 26 of 32

# SPARQL aggregate functions

### SPARQL offers several aggregate functions:

- COUNT: count the sum of all multiplicities of solutions
- SUM: sum up numeric values
- AVG: compute the average of numeric values
- MIN/MAX: compute the minimum/maximum (over any type of term)
- SAMPLE: non-deterministically get one value from all values (no probability distribution implied)
- GROUP\_CONCAT: concatenate string values into one large string (in any order)

All aggregate functions receive one expression as parameter, e.g., SUM(?population) or MIN(year(?birthdate)).

All aggregates optionally accept DISTINCT before the parameter to indicate that duplicates should be eliminated from the multiset of expression results before applying the aggregate.

### **HAVTNG**

The keyword **HAVING** is used to specify a filter condition on mappings produces by aggregation:

**Example 7.17:** In Wikidata, find all professions of more than 100 people born in Dresden: SELECT ?job (COUNT(?person) as ?count) WHERE  $\{$ ?person wdt:P19 wd:Q1731 ; # born in: Dresden wdt:P106 ?job . # occuptation: ?job } GROUP BY ?job HAVING (COUNT(?person) > 100)

Markus Krötzsch, 27th Nov 2018 (State of the State of the Showledge Graphs Slide 29 of 32

# Semantics of aggregate functions

### **Results that include aggregate function values are computed as follows:**

- An aggregate function takes as input a mapping of the form  $\{k_1 \mapsto M_1, \ldots, k_\ell \mapsto M_\ell\}$  from keys  $k_i$  to mulitsets  $M_i$  and produces a new mapping  ${k_1 \mapsto v_1, \ldots, k_\ell \mapsto v_\ell}$  from keys to values.
- If several aggregates are selected in the query, they are joined by combining value assignments for the same key into a single solution mapping.

The formal definition in SPARQL is rather general (hence more complicated) to allow for extension points where tools can add support for more complex aggregates.

**Example 7.19:** In Wikidata, find the most common professions of people born in Dresden, together with average birth years of people with this job:

SELECT ?job (COUNT(?person) as ?count) (AVG(year(?bdate)) as ?aYear) WHERE {

?person wdt:P19 wd:Q1731 ; # born in: Dresden

wdt:P106 ?job; # occuptation: ?job

wdt:P569 ?bdate . # date of birth: ?bdate

} GROUP BY ?job ORDER BY DESC(?count)

Markus Krötzsch, 27th Nov 2018 Knowledge Graphs slide 31 of 32

### Semantics of grouping

The semantics of GROUP BY is defined by the operation Group( $\Phi$ , *M*) that computes a mapping from keys (that we group by) to multisets (that are the groups of solution mappings).

**Definition 7.18:** Consider a list of expressions  $\Phi = \langle \varphi_1, \ldots, \varphi_n \rangle$ . Given a solution mapping *u*, we define  $\Phi(u)$  as the list  $\langle \varphi_1(u), \ldots, \varphi_n(u) \rangle$  of values obtained by evaluating expressions for the bindings of  $\mu$ .

Given a multiset *M* of solution mappings, we define

$$
\text{Group}(\Phi,M) = \left\{\Phi(\mu) \mapsto \{\mu' \in M \mid \Phi(\mu') = \Phi(\mu)\} \mid \mu \in M\right\}
$$

where the cardinality of each solution within the sub-multisets is the same as its cardinality in *M*.

**Note:** We can group by multiple expressions, hence the list Φ rather than a single expression only (example: GROUP BY ?occupation year(?date) would group by two expressions, where one is derived using a function)

Markus Krötzsch, 27th Nov 2018 Knowledge Graphs slide 30 of 32

# Summary

Solutions set modifiers define standard operations on result sets

Important SPARQL query operators are UNION, MINUS, OPTIONAL, BIND, and VALUES

The semantics of SPARQL is defined using algebraic operators

Aggregates are used to obtain answers that combine several solutions.

### **What's next?**

- Further background on SPARQL complexity and semantics
- Other graph models and their query languages
- Other aspects of graph analysis and management

Markus Krötzsch, 27th Nov 2018 **Knowledge Graphs** Knowledge Graphs **Slide 32 of 32** of 32